# Gleitkommazahlen

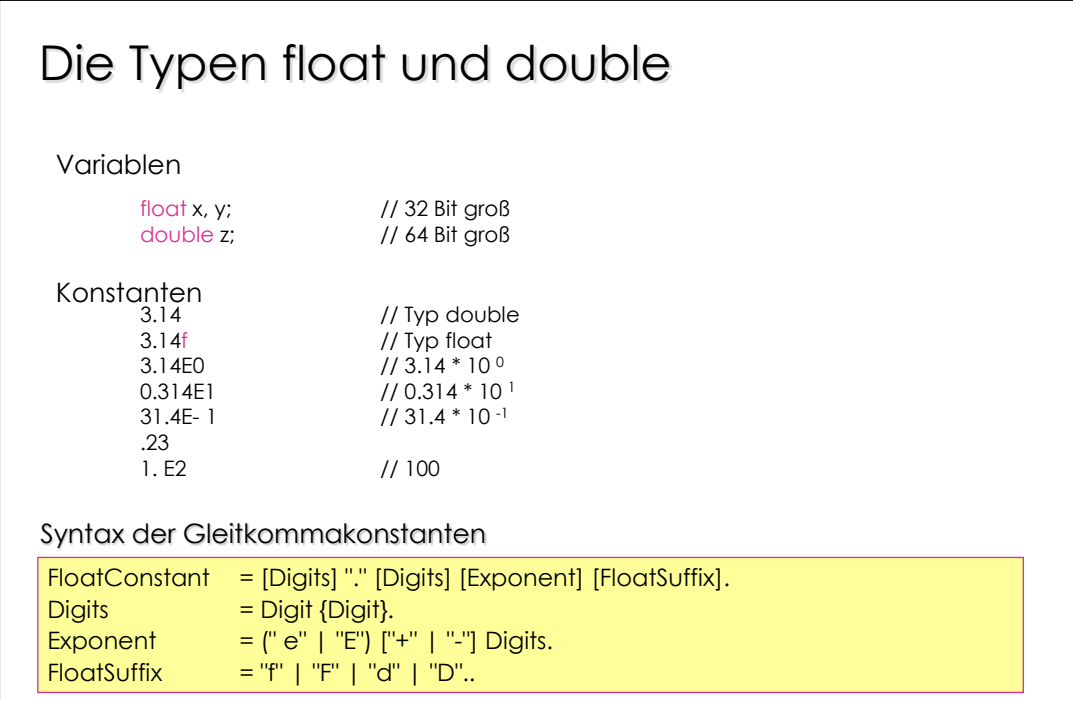

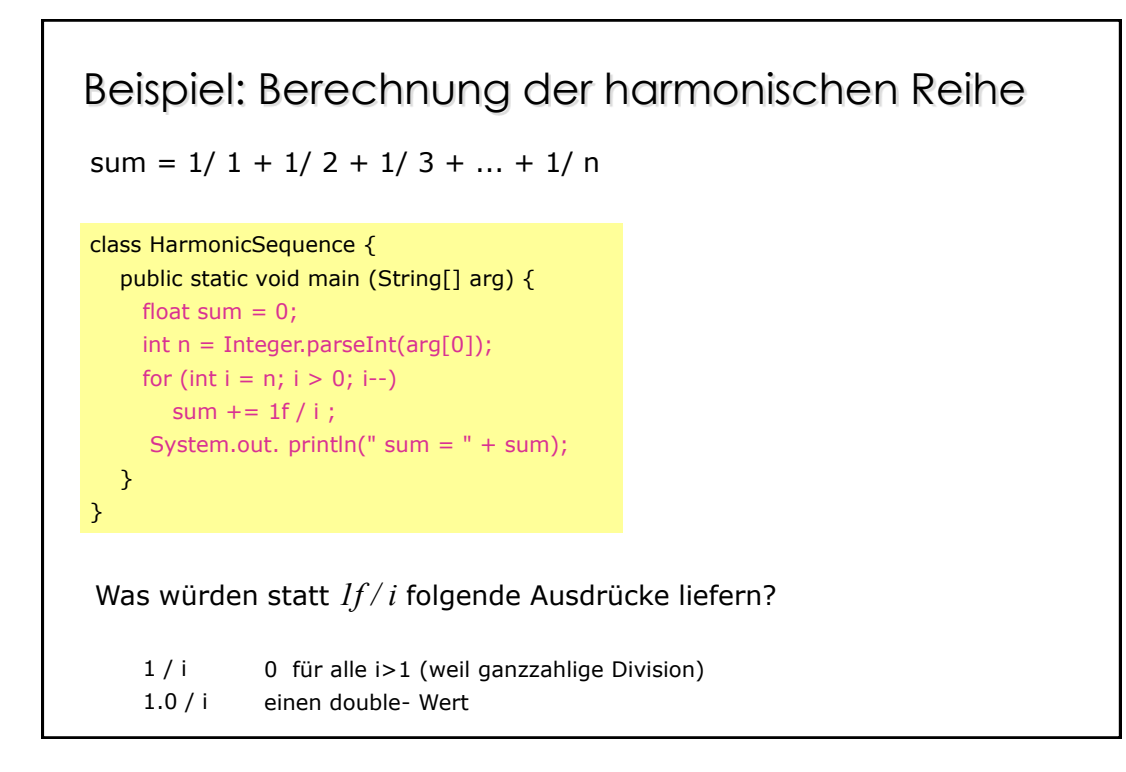

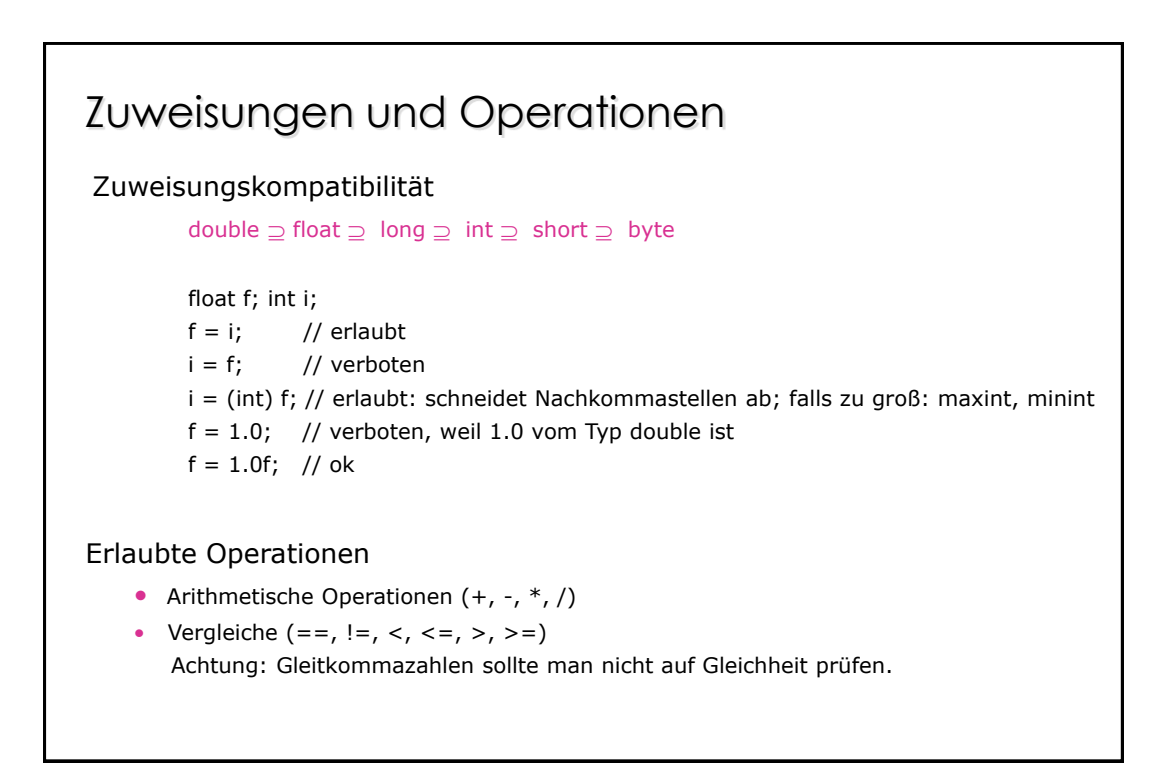

# Typen von Gleitkommaausdrücken

Der "kleinere" Operandentyp wird in den "größeren" konvertiert, zumindest aber in int.

```
double \supseteq float \supseteq long \supseteq int \supseteq short \supseteq byte
```
double d; float f; int i; short s;

...  $d + i$  // double  $f + i$  // float  $s + s$  // int

Ein- / Ausgabe von Gleitkommazahlen double d = Double.parseDouble(arg[0]); float  $f = 3.14f$ ; System.out. println("  $d = " + d + ", f = " + f);$ 

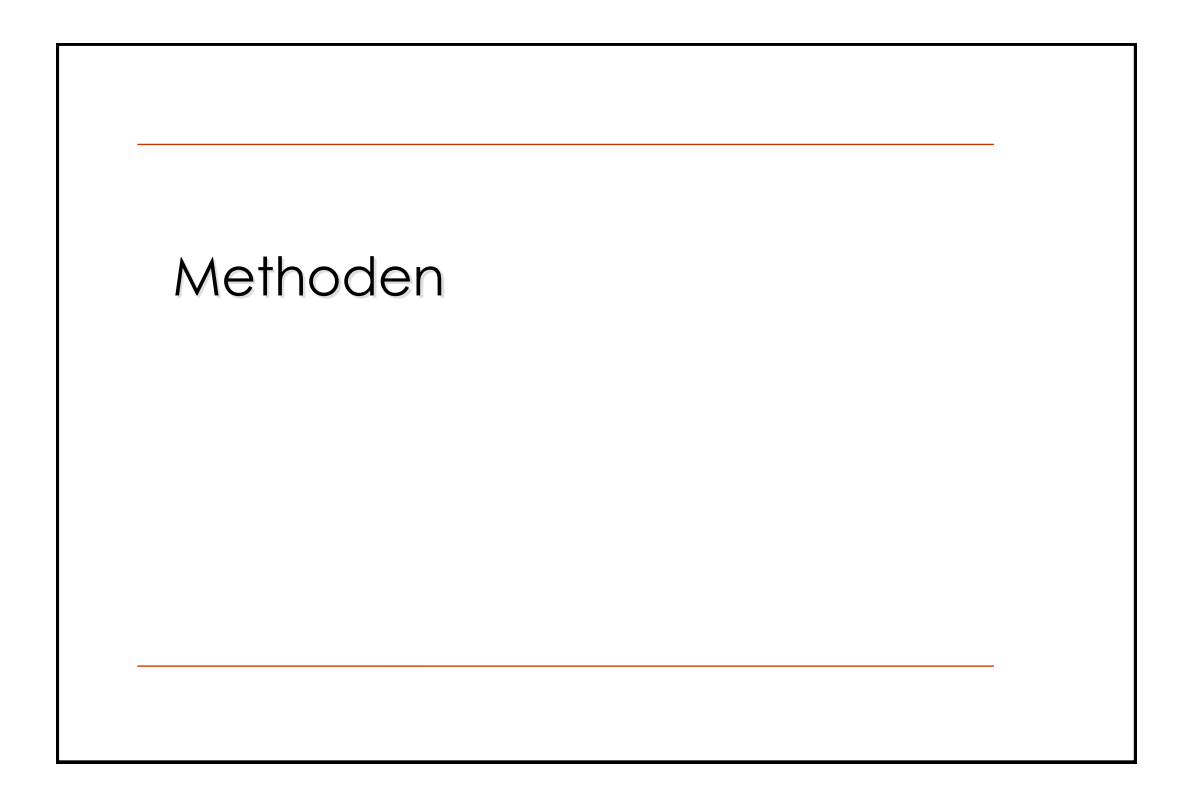

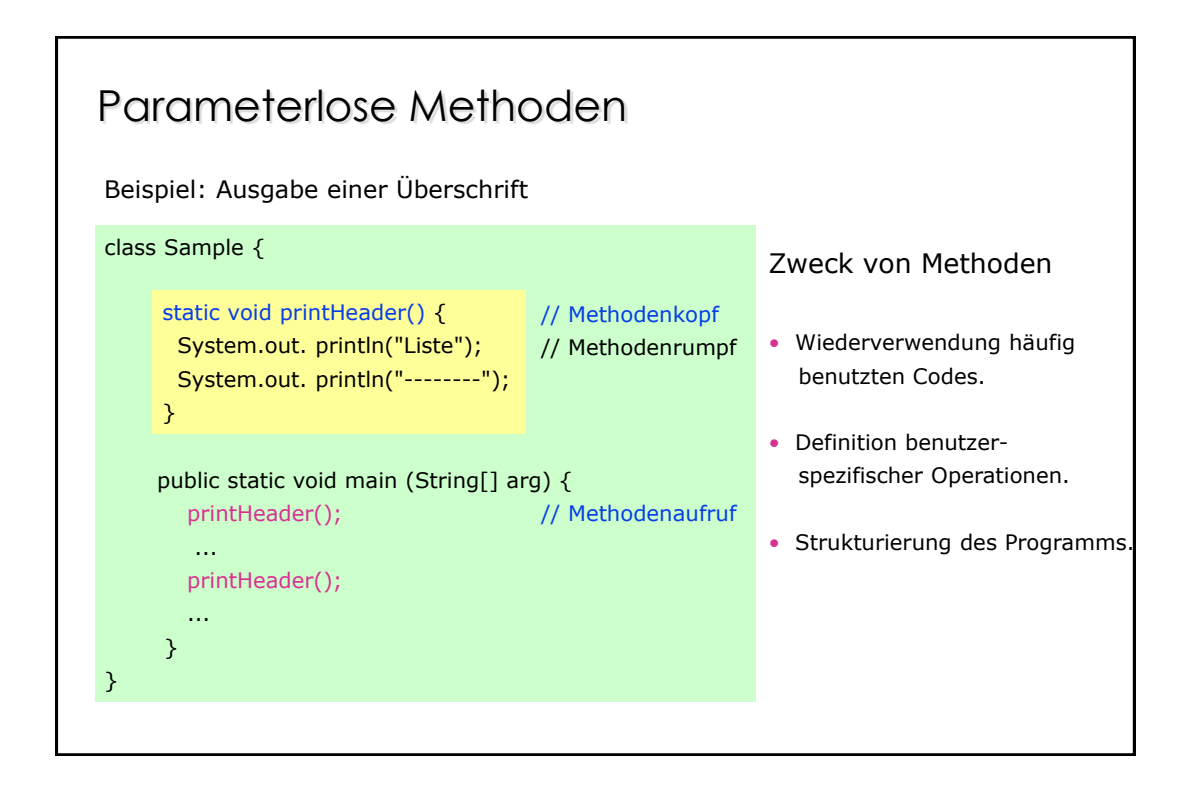

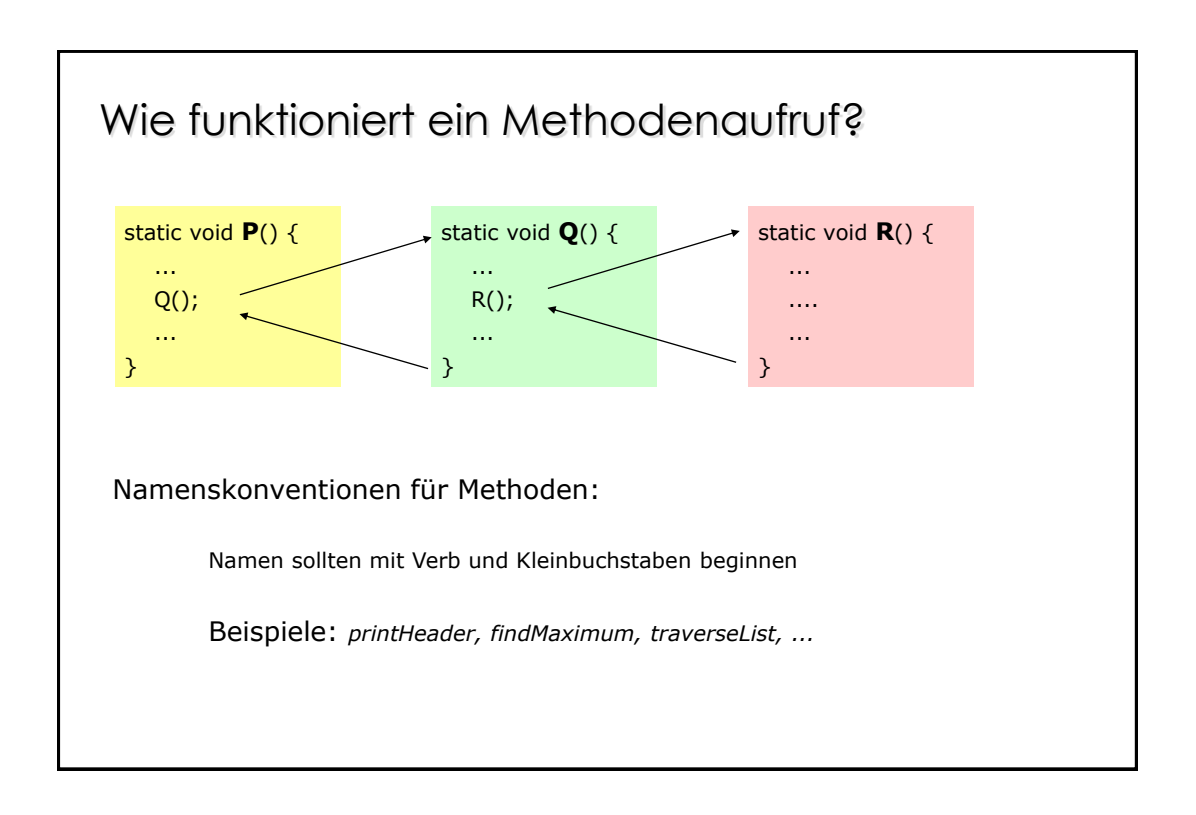

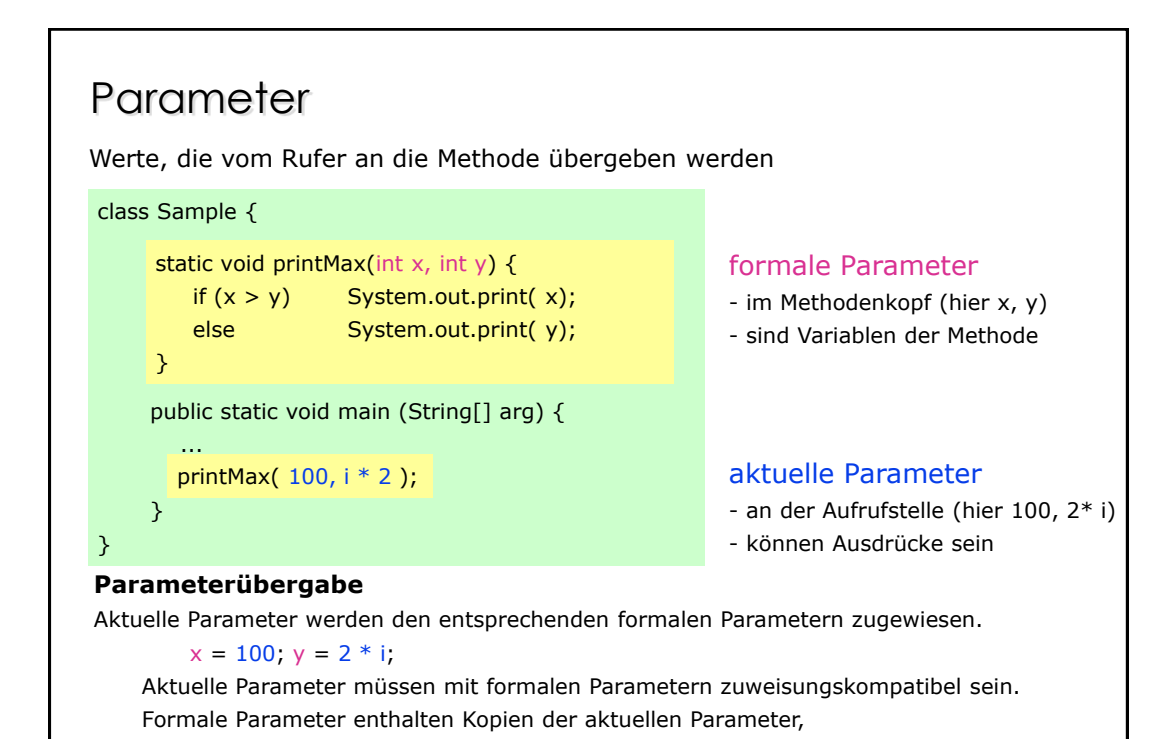

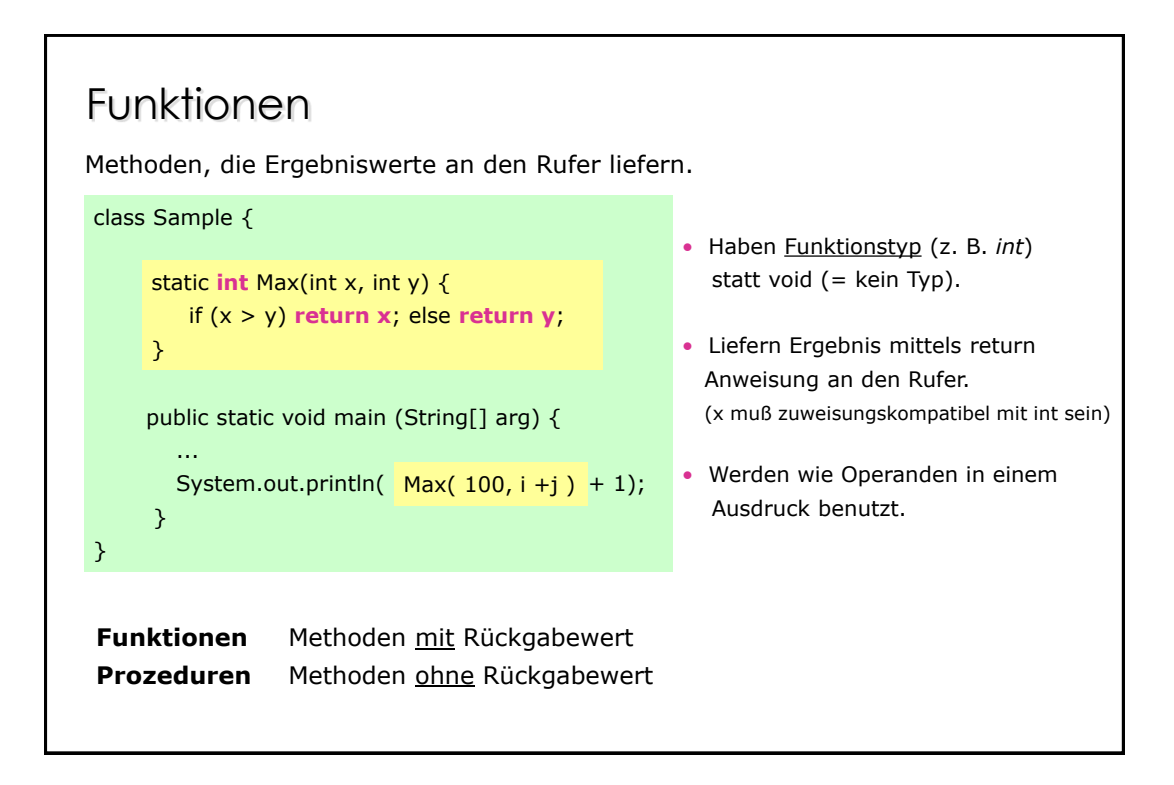

## Weiteres Beispiel

Ganzzahliger Zweierlogarithmus

```
class Sample {
      static int \log 2 (int x) { // assert: x >= 0 public static void main (String[] arg) {
       int x = \log 2(17) ; // x = 4 .....
      }
}
        int res = 0;while (x > 1) \{x = x / 2; \text{res}++;\} return res;
     }
```
### Return in Prozeduren class ReturnDemo { static void printLog2 (int x) { if (x < 0) **return;** // kehrt zum Rufer zurück int res  $= 0$ ; while  $(x > 1)$   $\{x = x / 2; \text{res++};\}$  System.out.println( res); } public static void main (String[] arg) {  $int x = In. readInt();$  printLog2( x); ... if (! In. done()) return; // beendet das Programm } } Funktionen müssen mit return beendet werden. Prozeduren können mit return beendet werden.

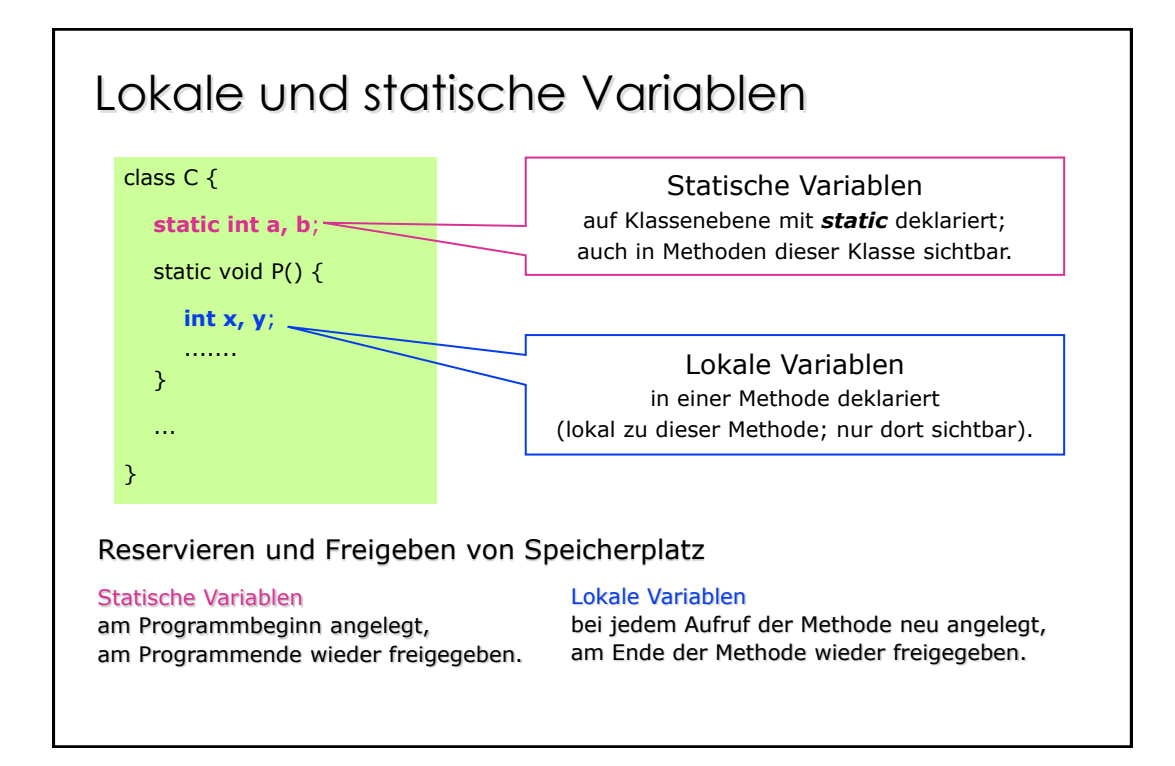

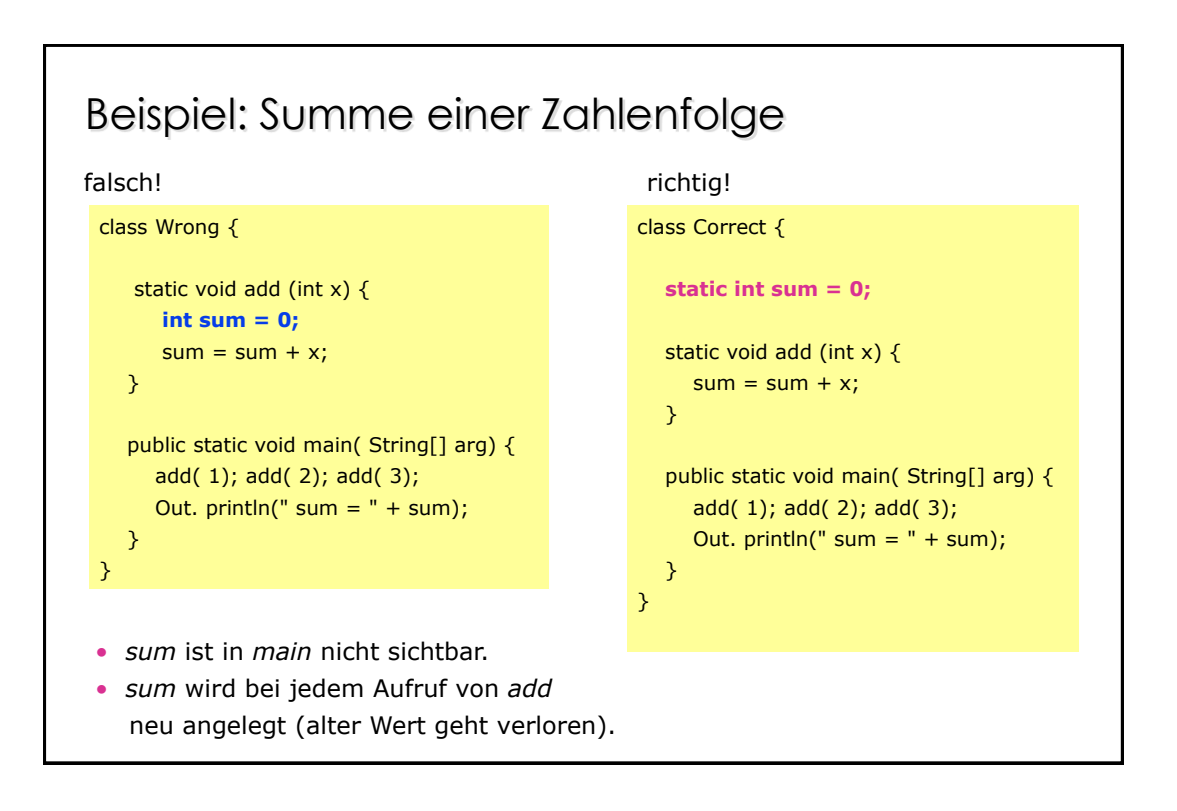

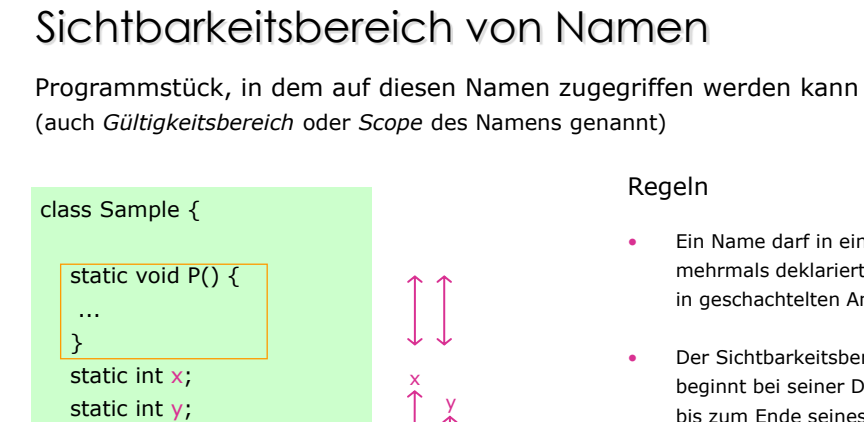

z x

static void Q( int z) {

 int x; ... } }

- Ein Name darf in einem Block nicht mehrmals deklariert werden (auch nicht in geschachtelten Anweisungsblöcken).
- Der Sichtbarkeitsbereich eines Namens beginnt bei seiner Deklaration und geht bis zum Ende seines Blocks.
- Lokale Namen verdecken Namen, die auf Klassenebene deklariert sind.
- Auf Klassenebene deklarierte Namen sind in allen Methoden der Klasse sichtbar.

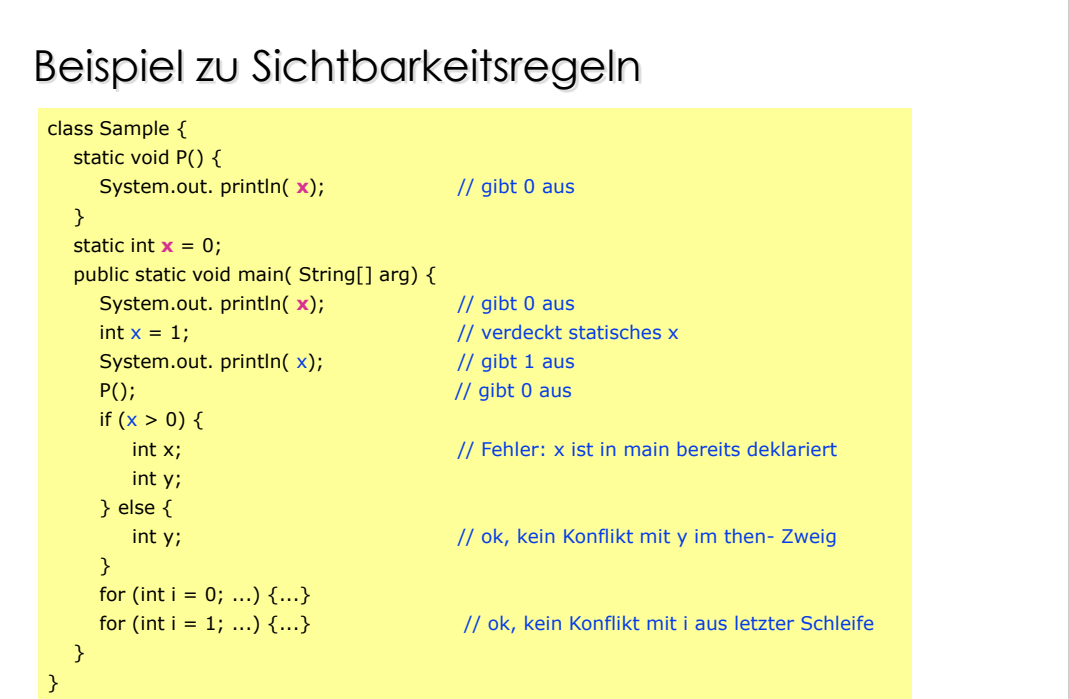

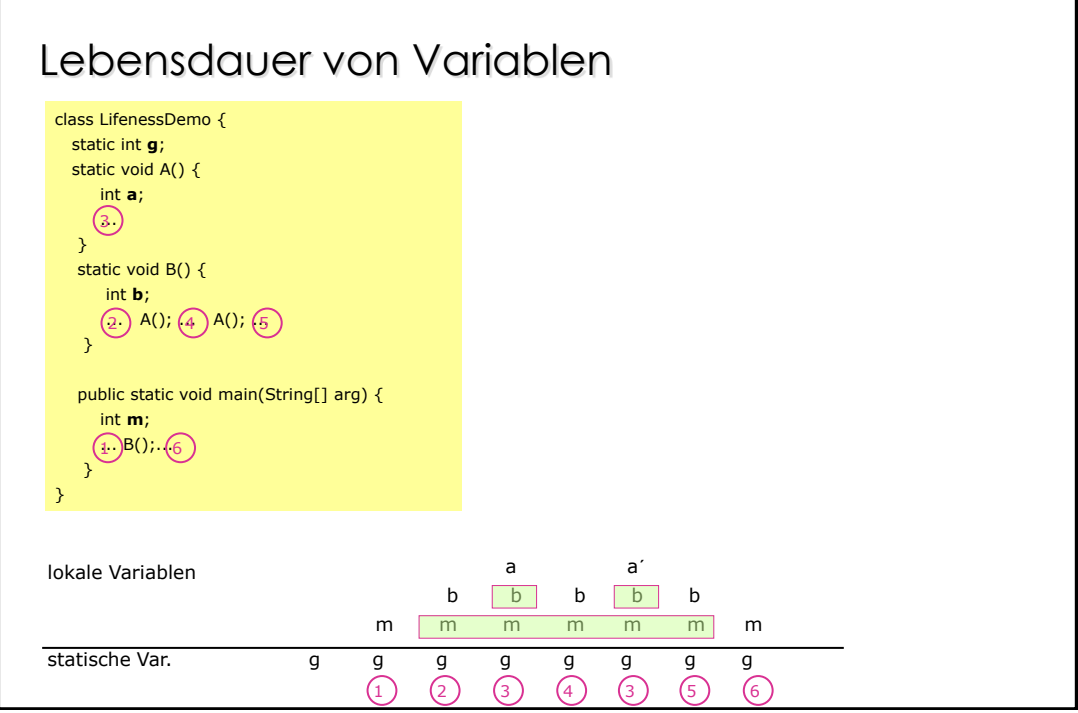

# Lokalität

Variablen möglichst lokal deklarieren, nicht als statische Variablen.

### **Vorteile**

- Übersichtlichkeit Deklaration und Benutzung nahe beisammen.
- Sicherheit Lokale Variablen können nicht durch andere Methoden zerstört werden.
- Effizienz Zugriff auf lokale Variable ist oft schneller als auf statische Variable.

# Überladen von Methoden

Methoden mit gleichem Namen aber verschiedenen Parameterlisten können in derselben Klasse deklariert werden.

> static void write (int i) {...} static void write (float f) {...} static void write (int i, int width) {...}

Beim Aufruf wird diejenige Methode gewählt, die am besten zu den aktuellen Parametern paßt.

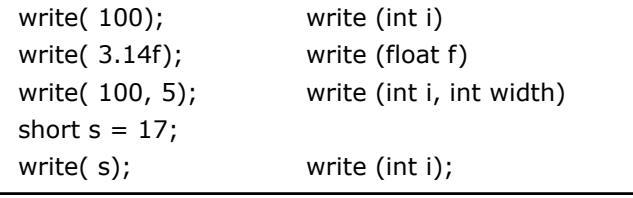

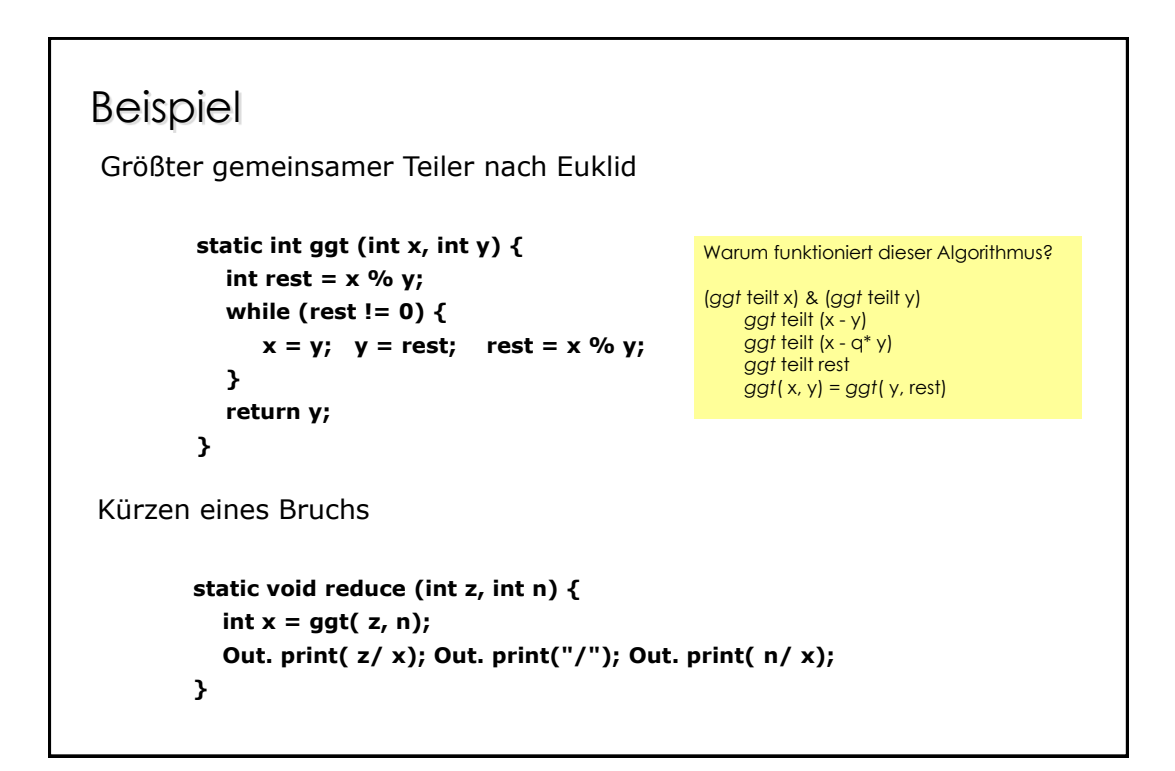

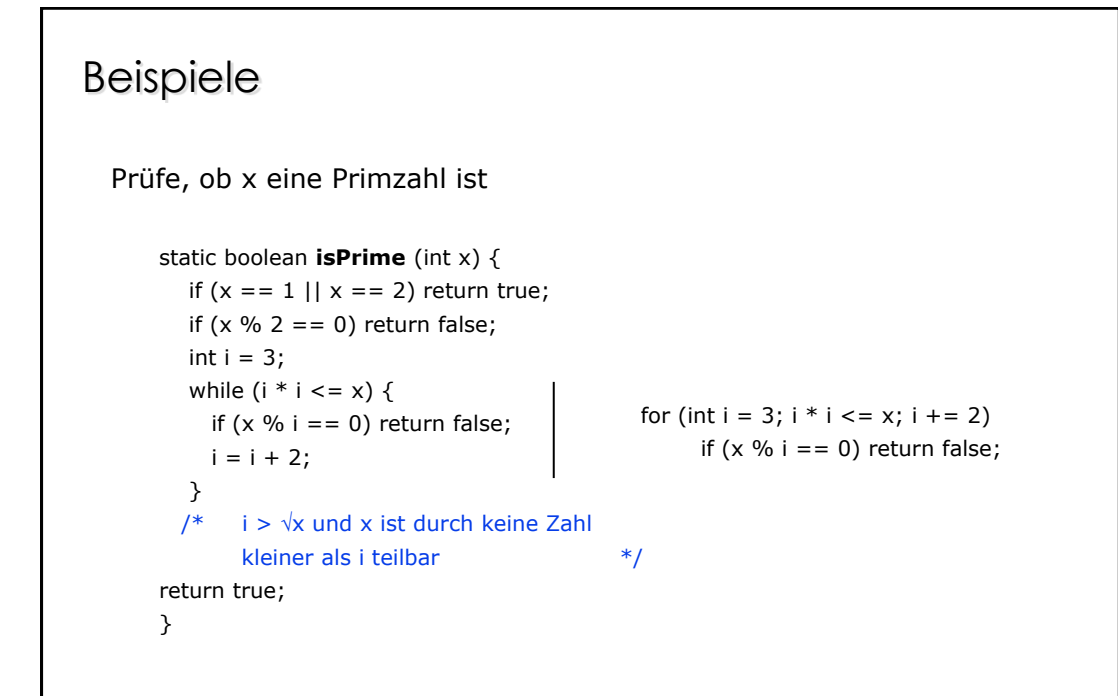

### Beispiele Berechne valexp static long **power** (int val, int exp) { long res  $= 1$ ; for (int  $i = 1$ ;  $i \le y$  exp;  $i++$ ) res = res \* val; return res; } Dasselbe effizienter static long **power** (int val, int exp) { long res =  $1$ ; while (exp  $> 0$ ) { if (exp % 2 == 0) { val = val \* val;  $exp = exp / 2$ ; //  $x^{2n} = (x*x)^n$  } else { res = res \* val; exp--;  $// x<sup>n+1</sup> = x<sup>*</sup>x<sup>n</sup>$  } } return res;

}

# Arrays

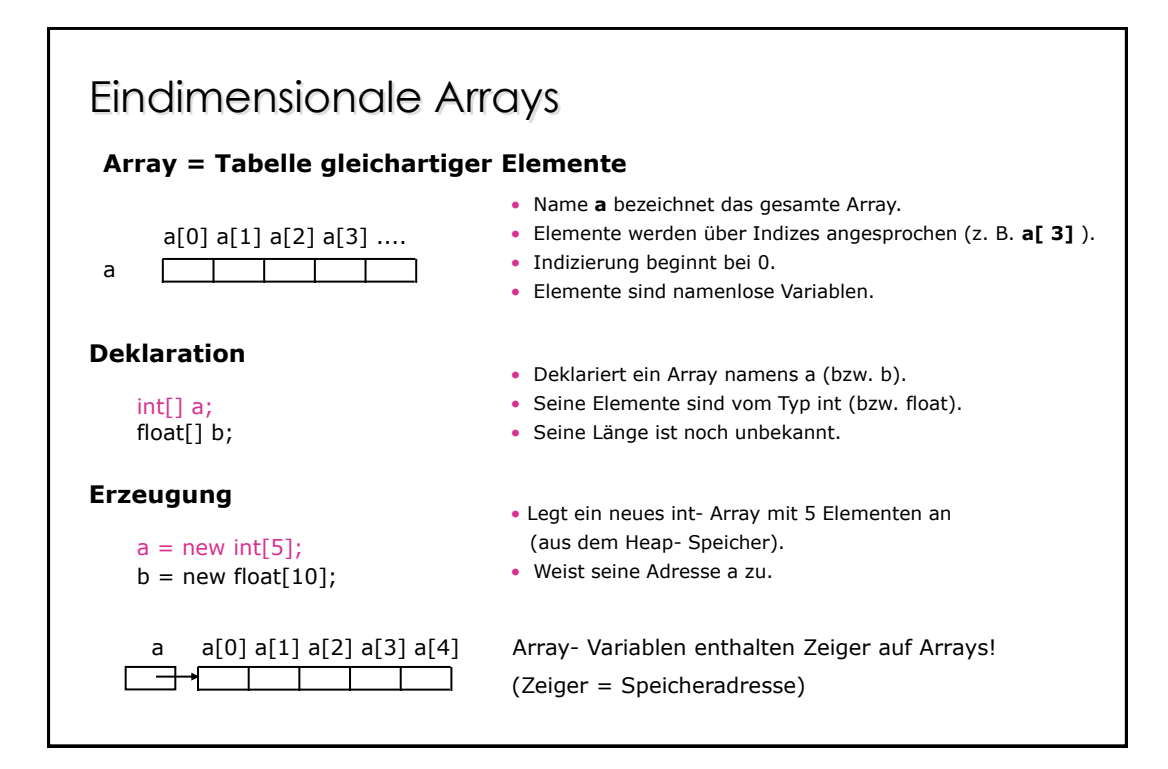

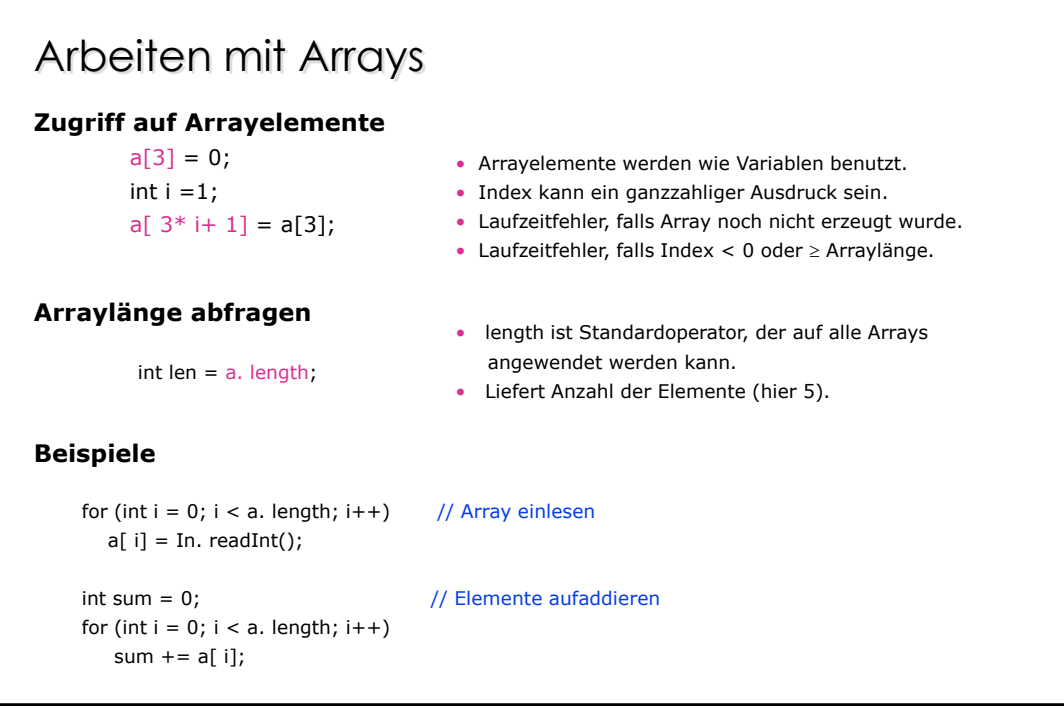

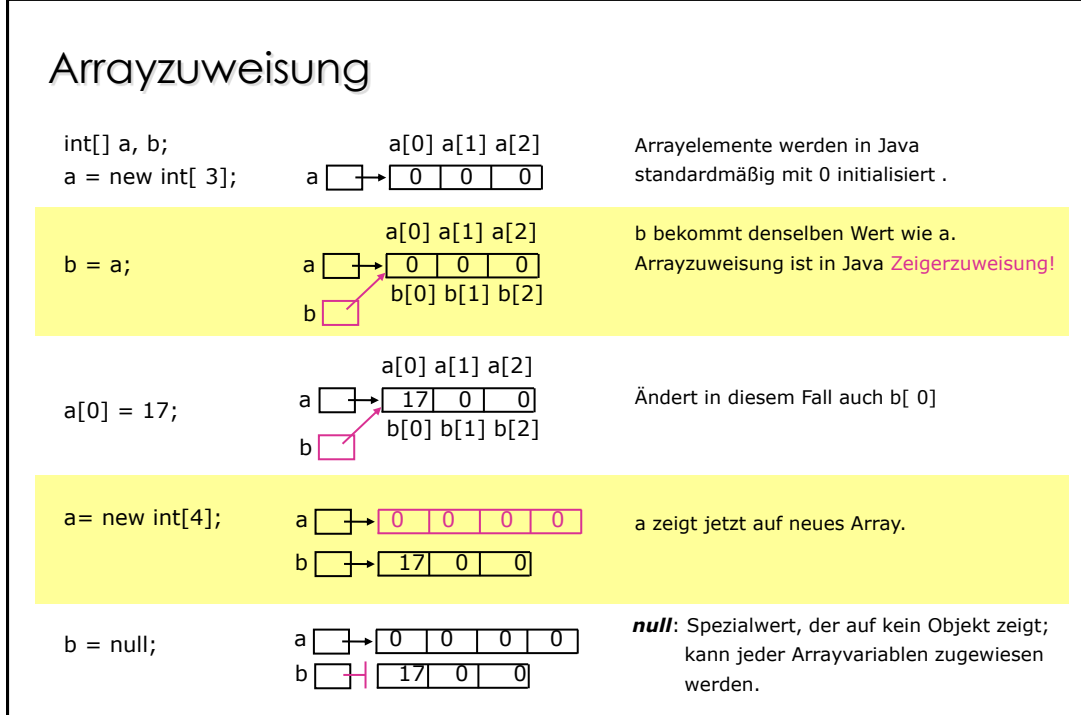

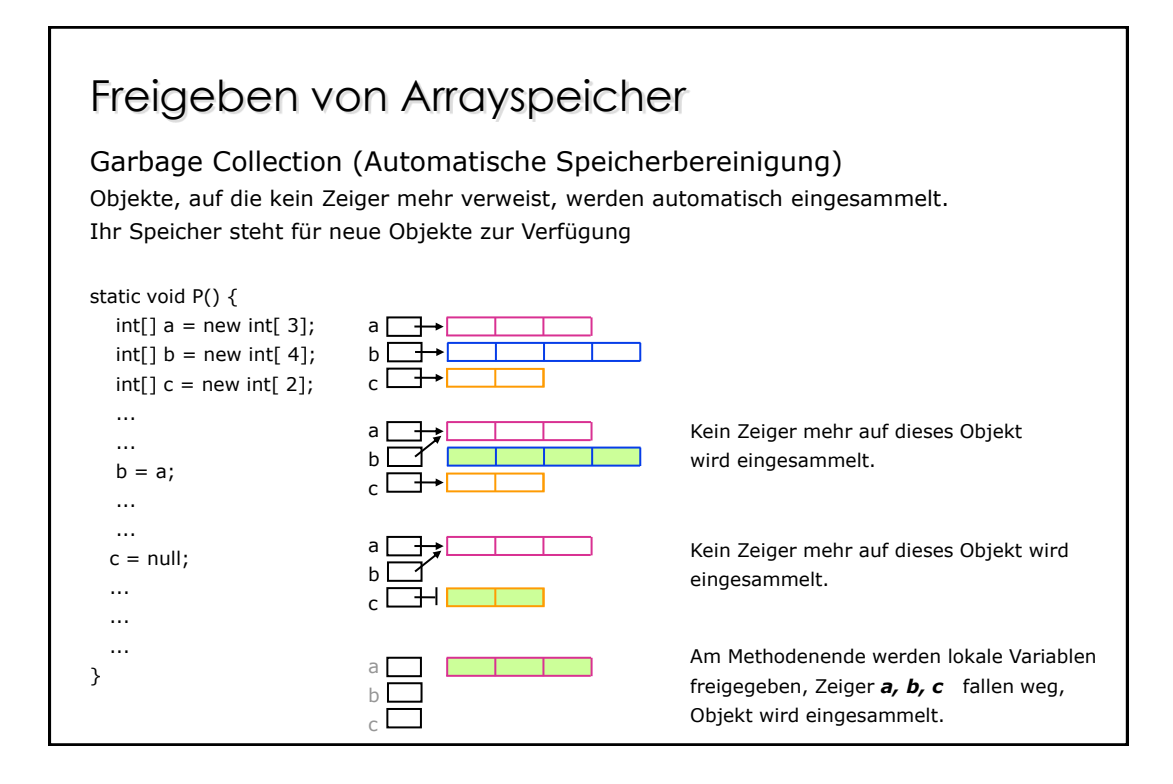

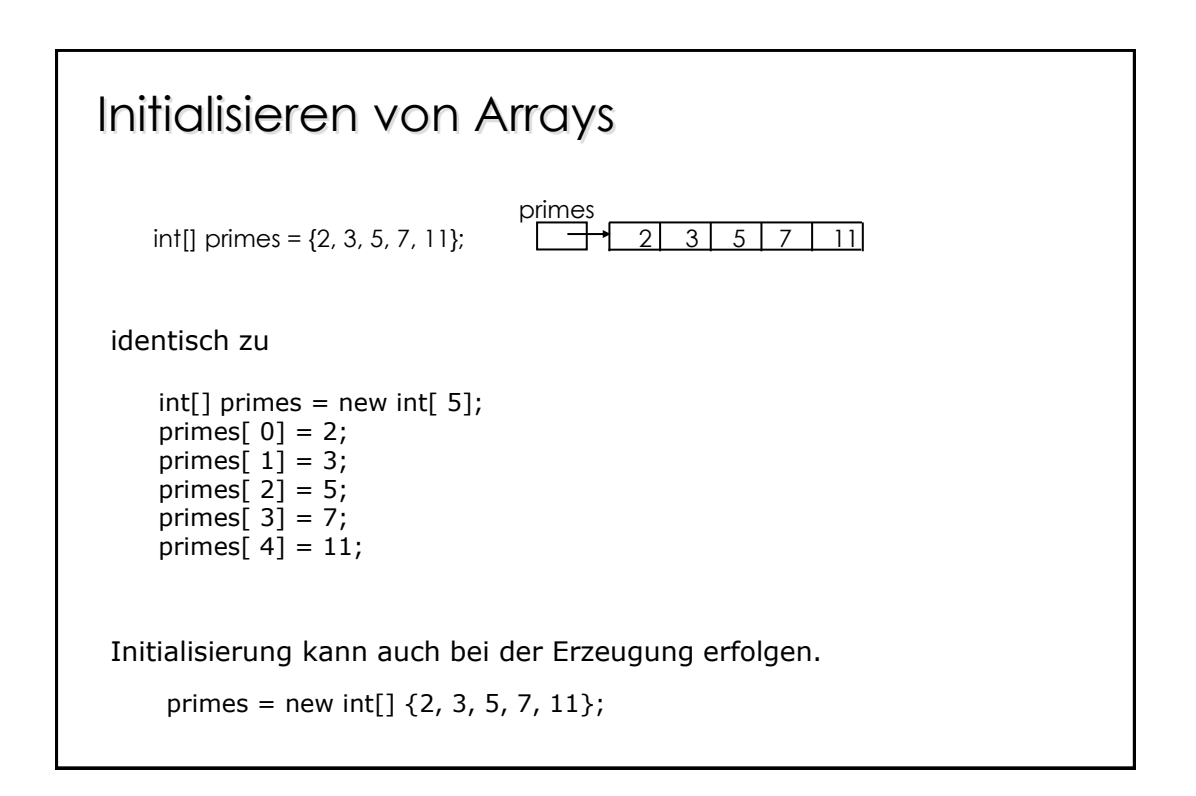

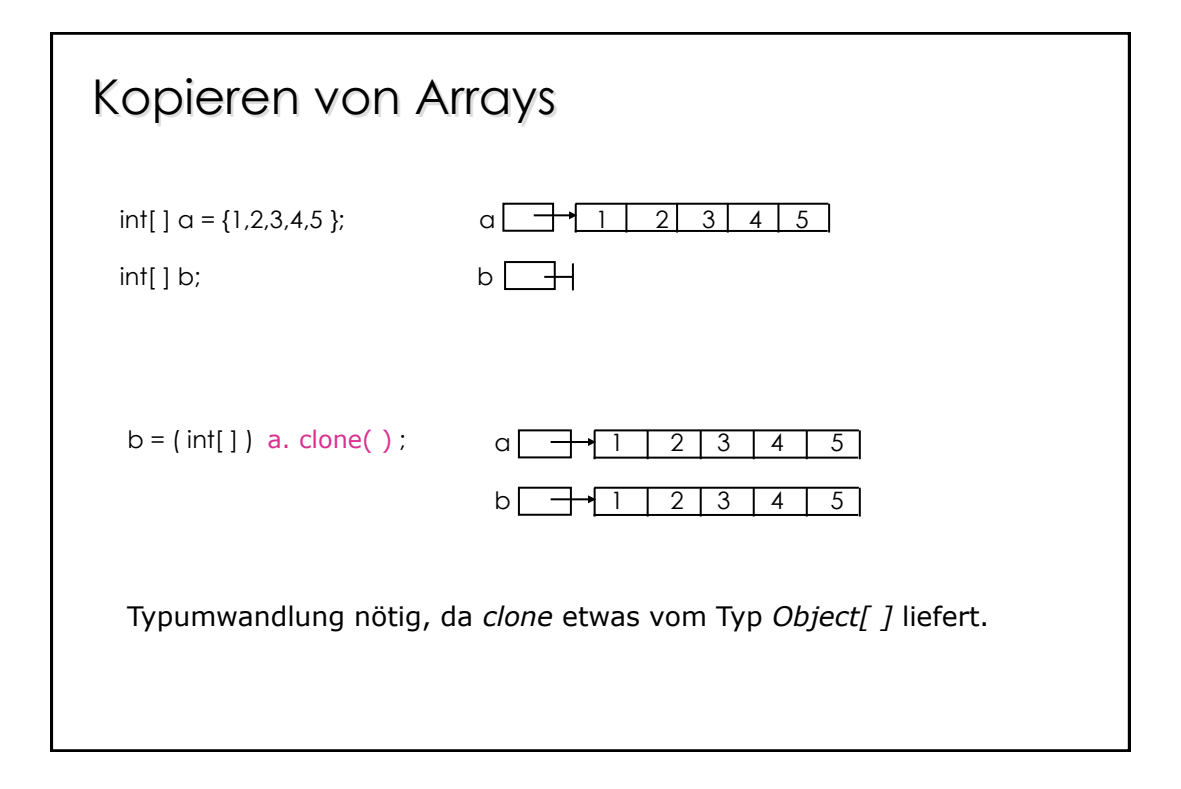

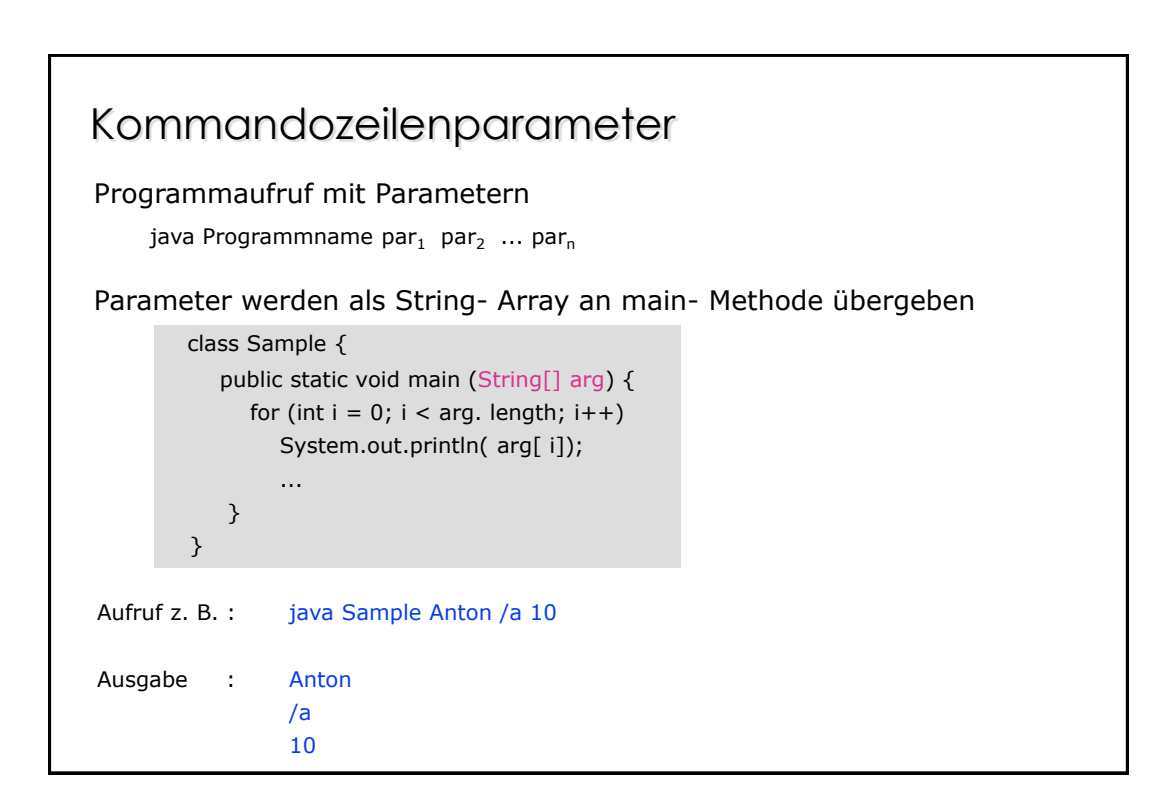

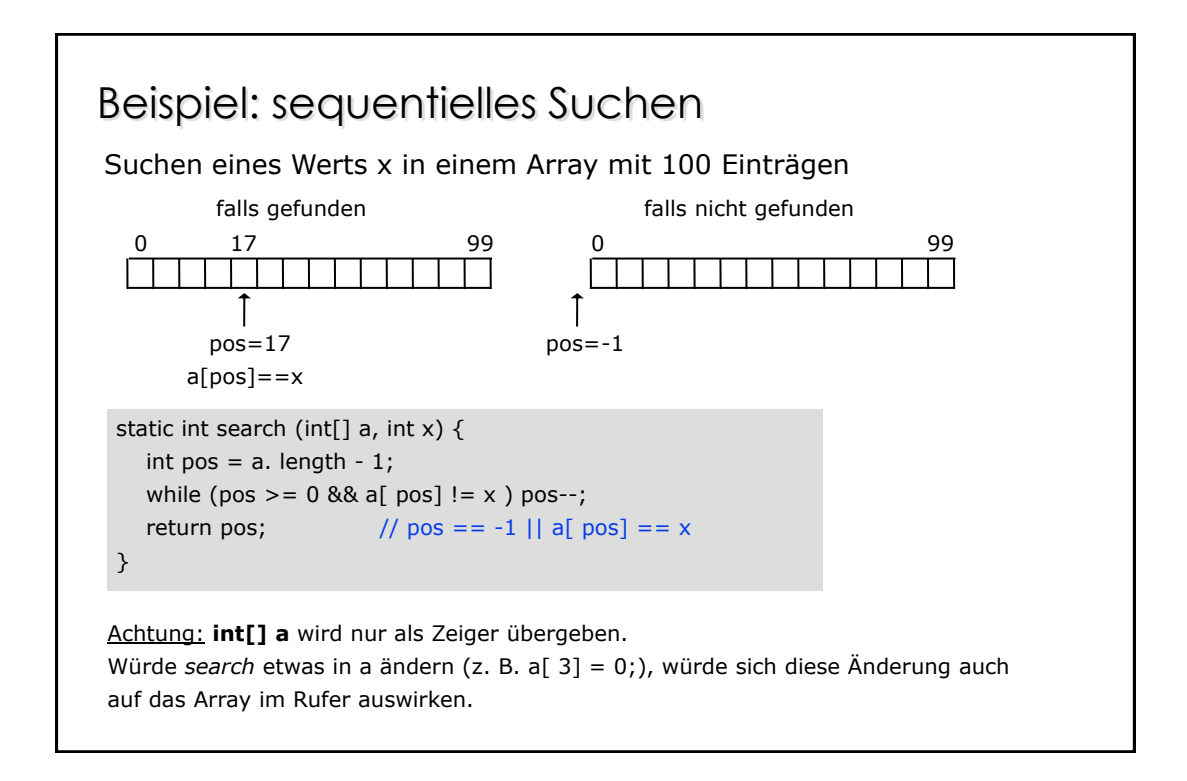

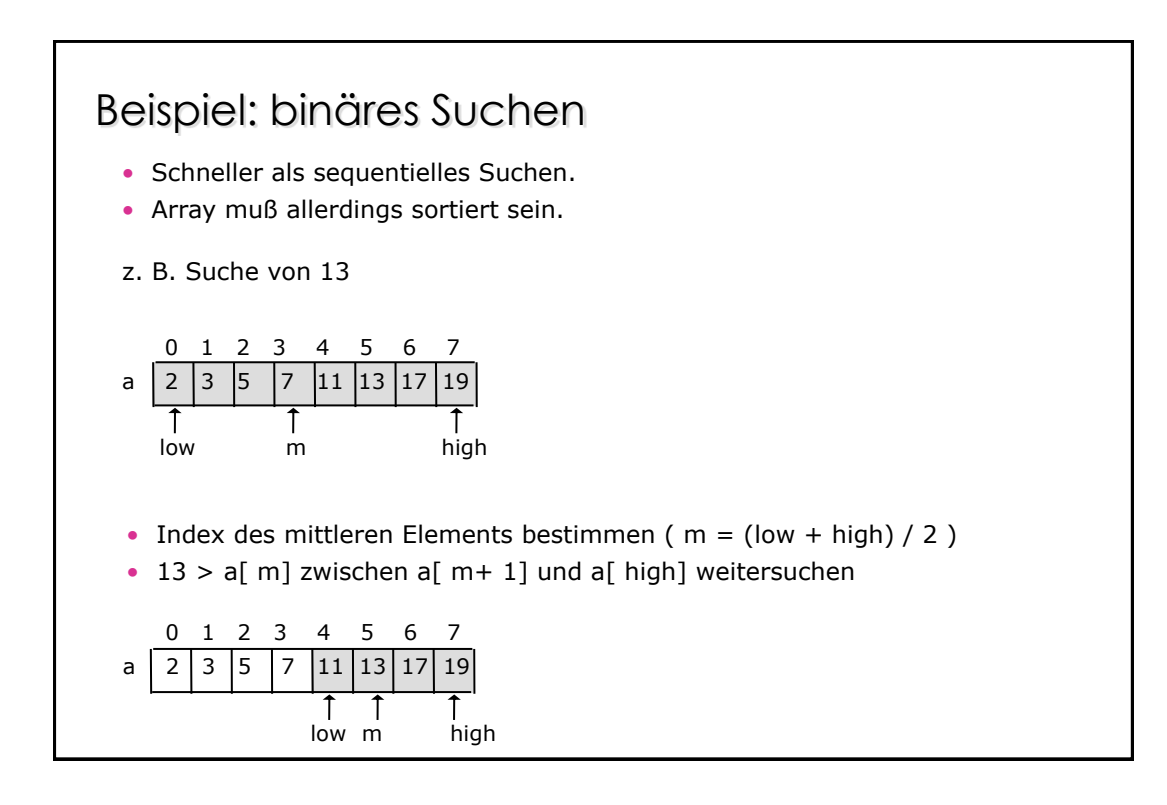

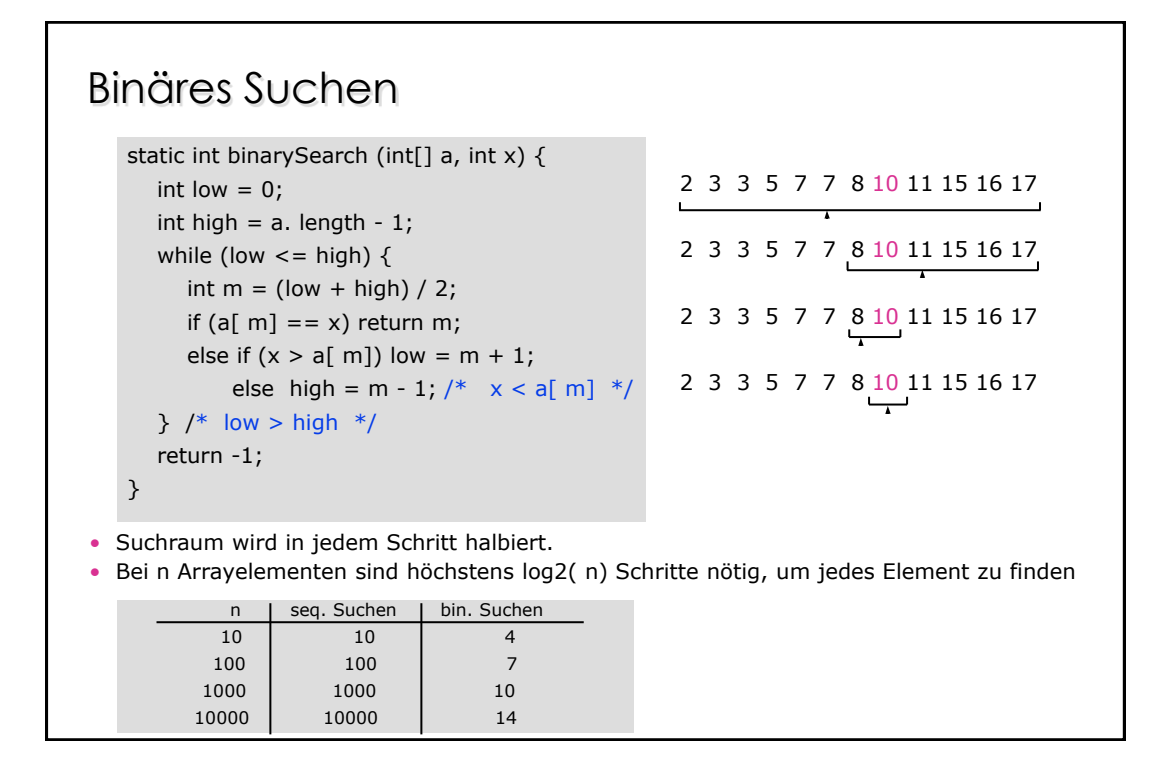

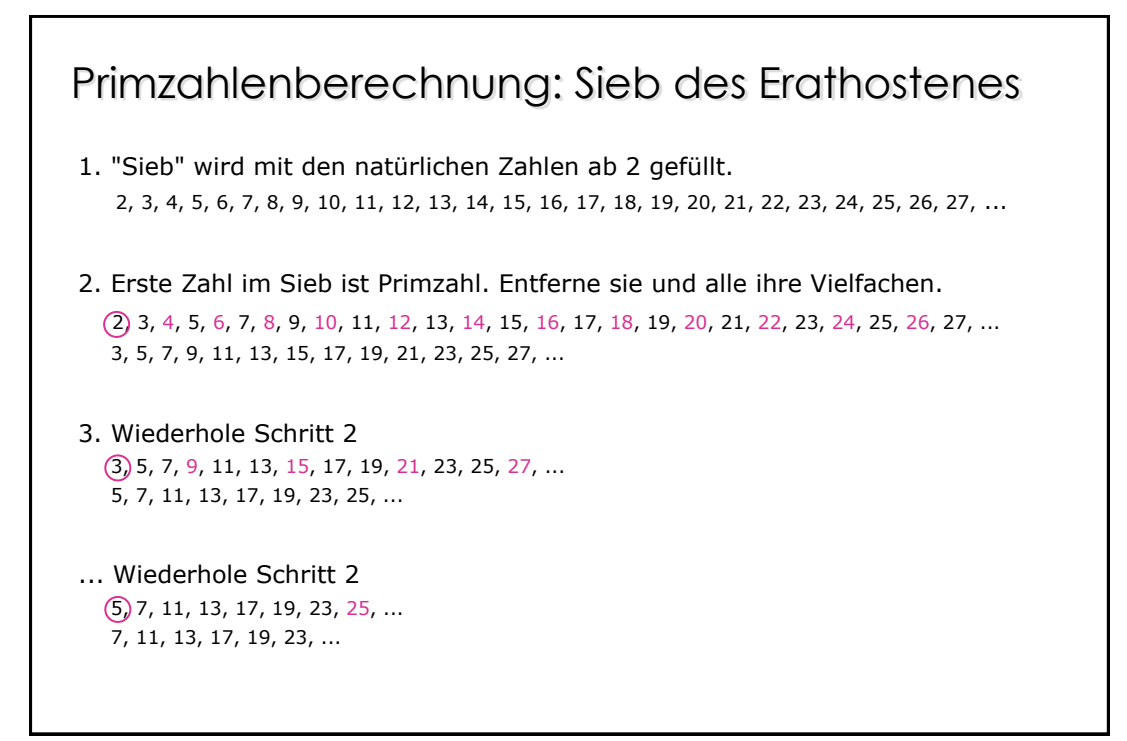

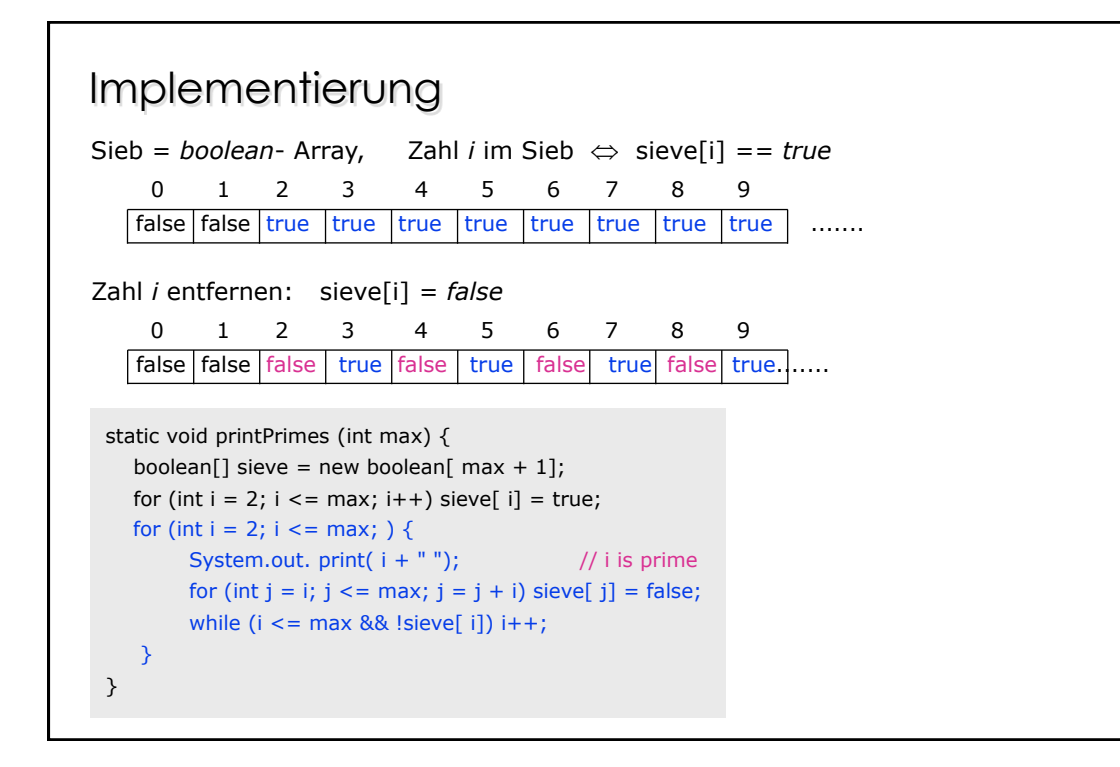

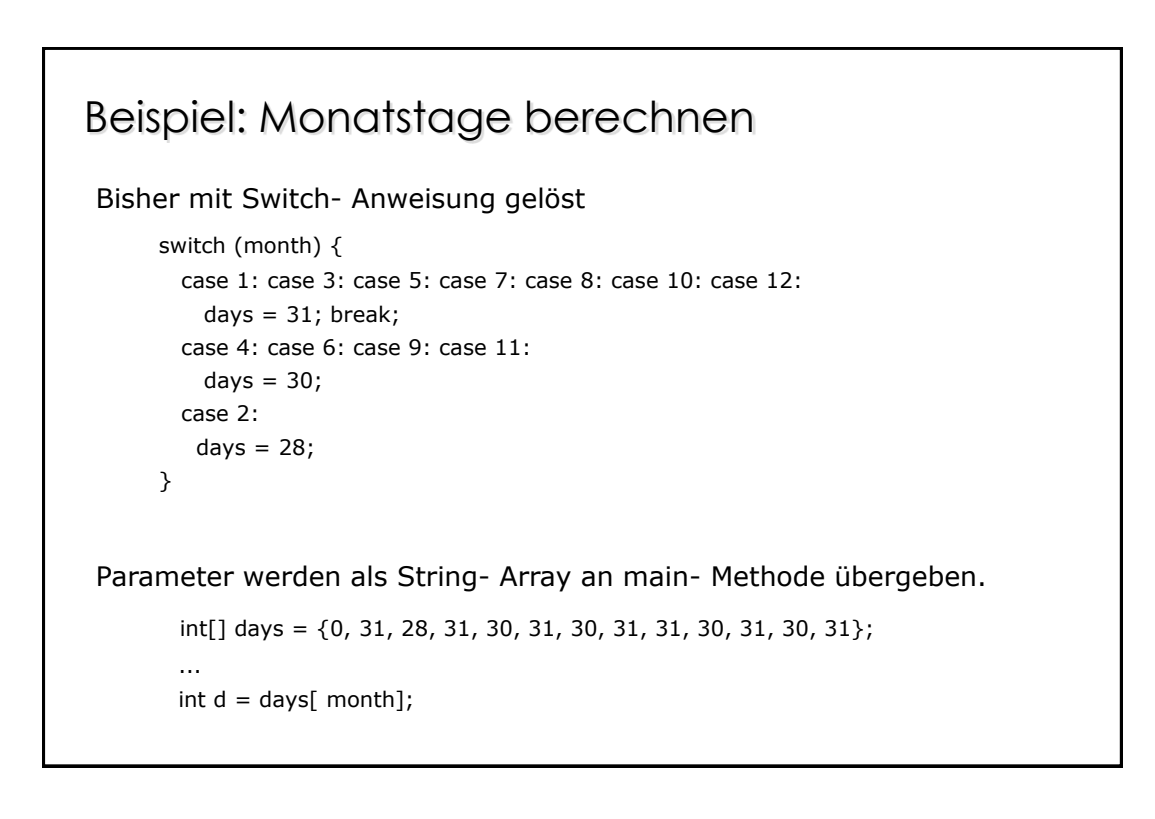

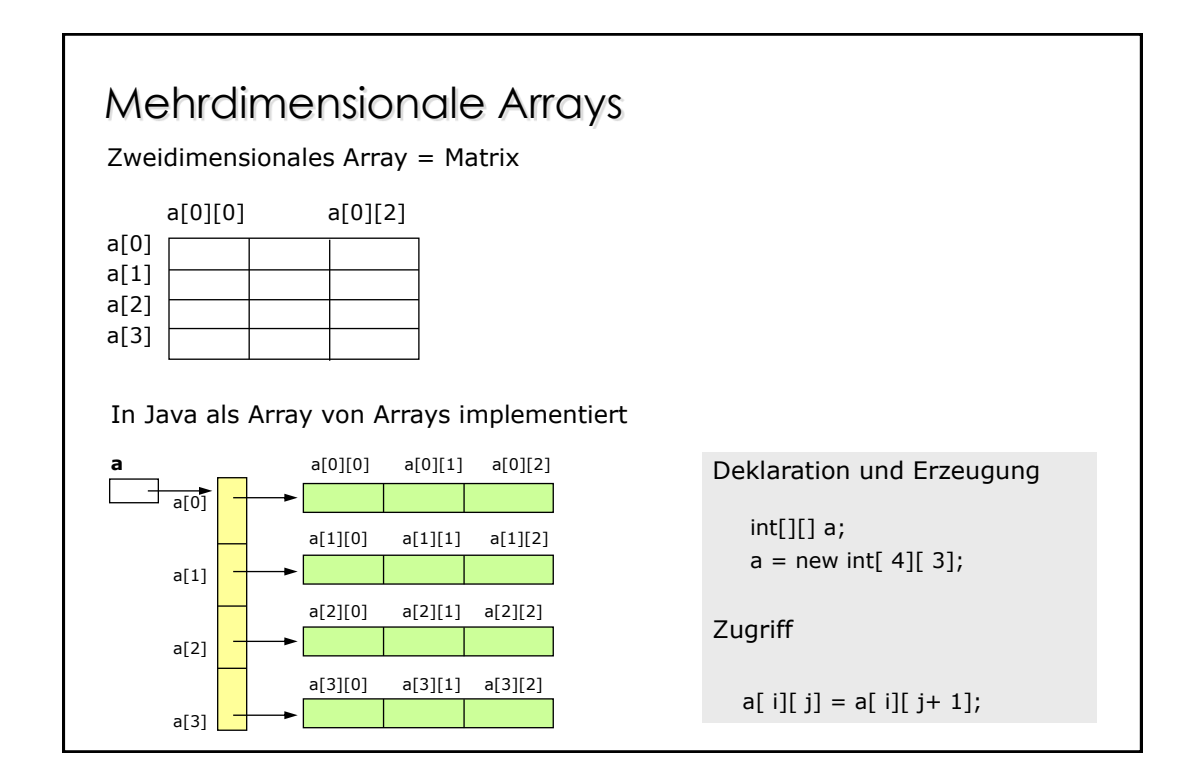

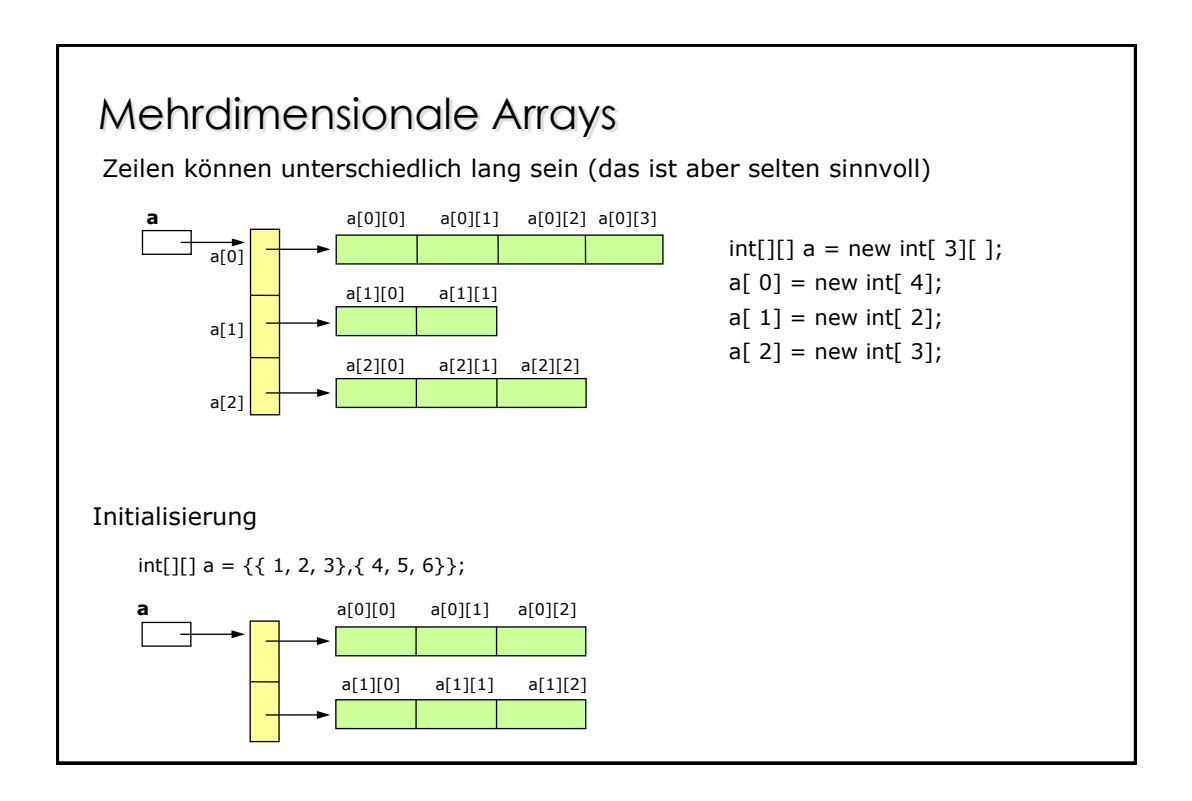

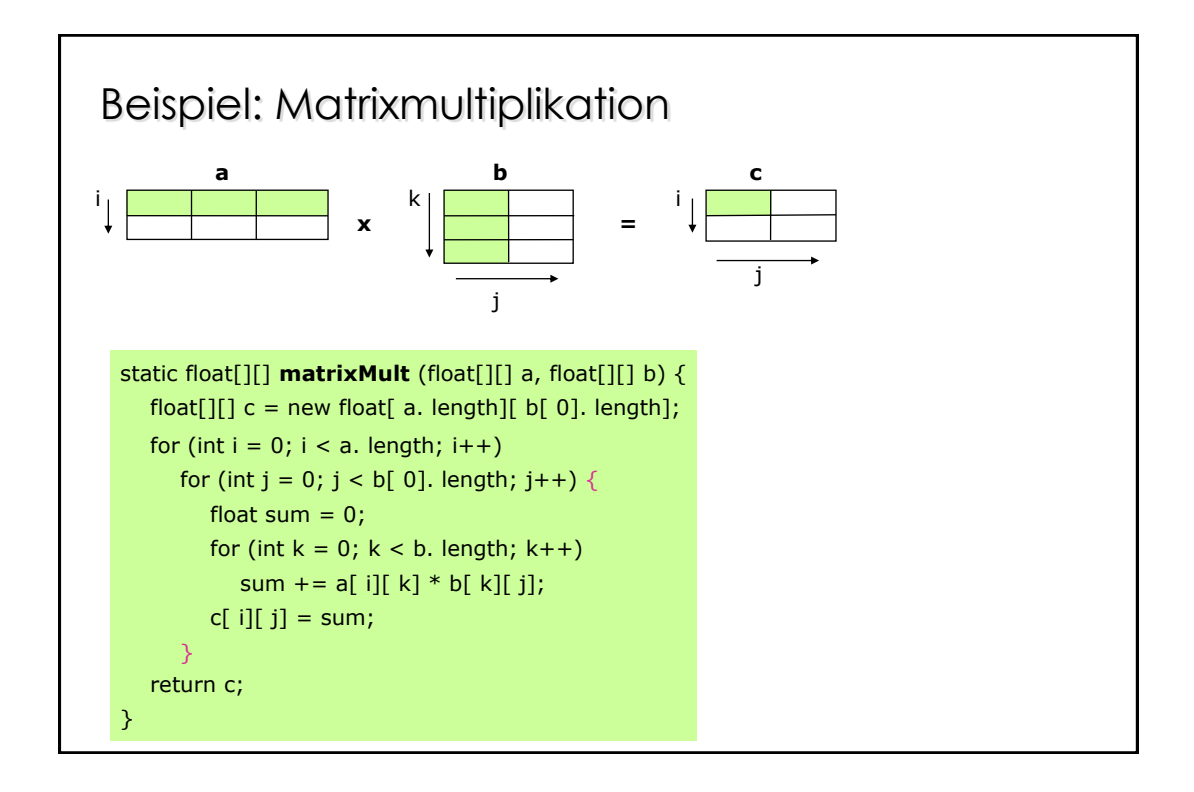

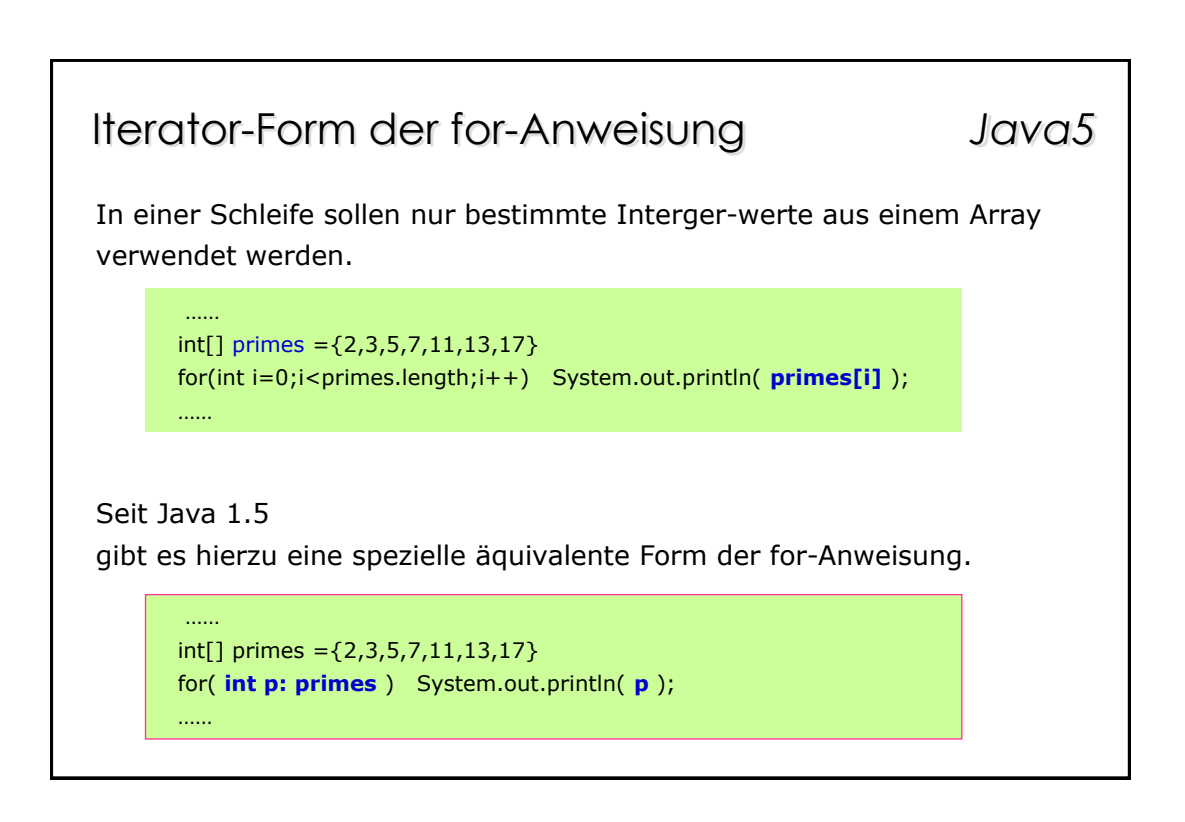

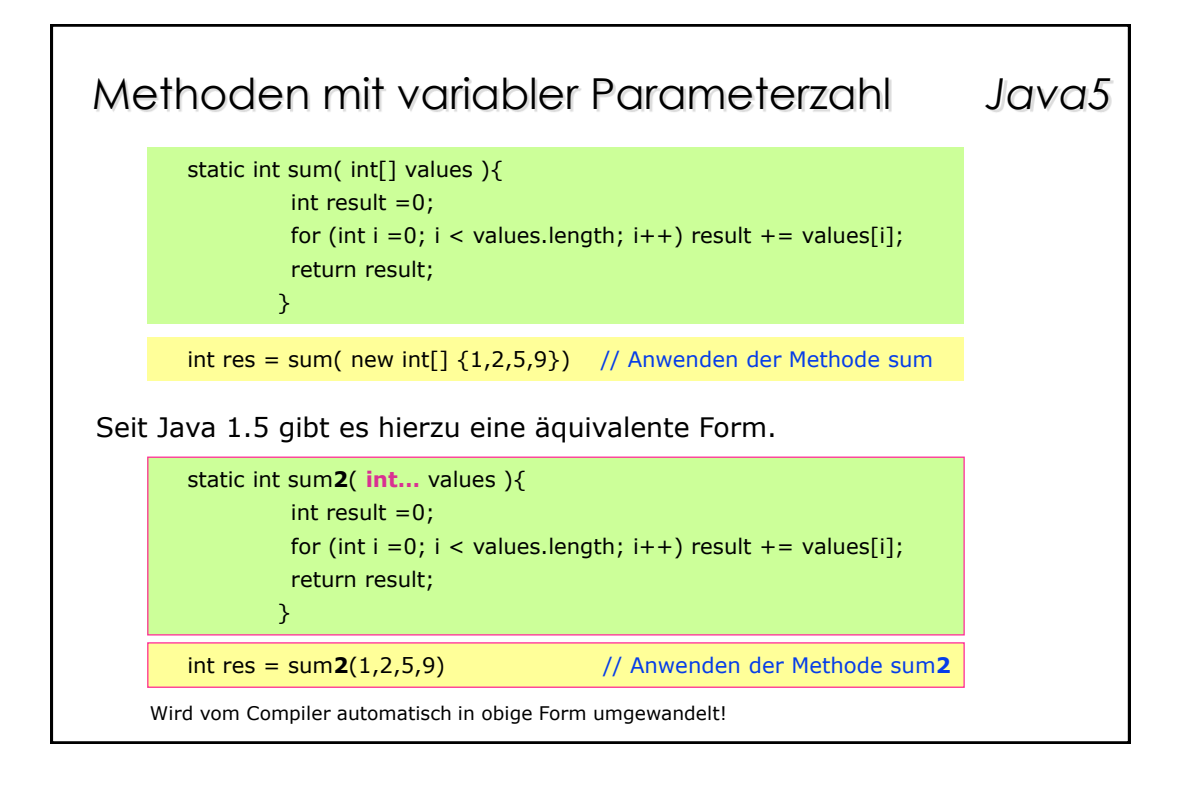